# EJEMPLOS Y EJERCICIOS

**ALGORITMIA** 

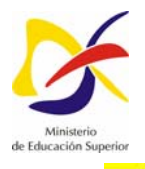

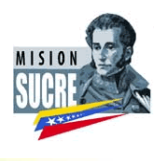

# **Ejercicio No: 1**

Desarrolle un algoritmo que permita leer dos valores distintos, determinar cual de los dos valores es el mayor y escribirlo.

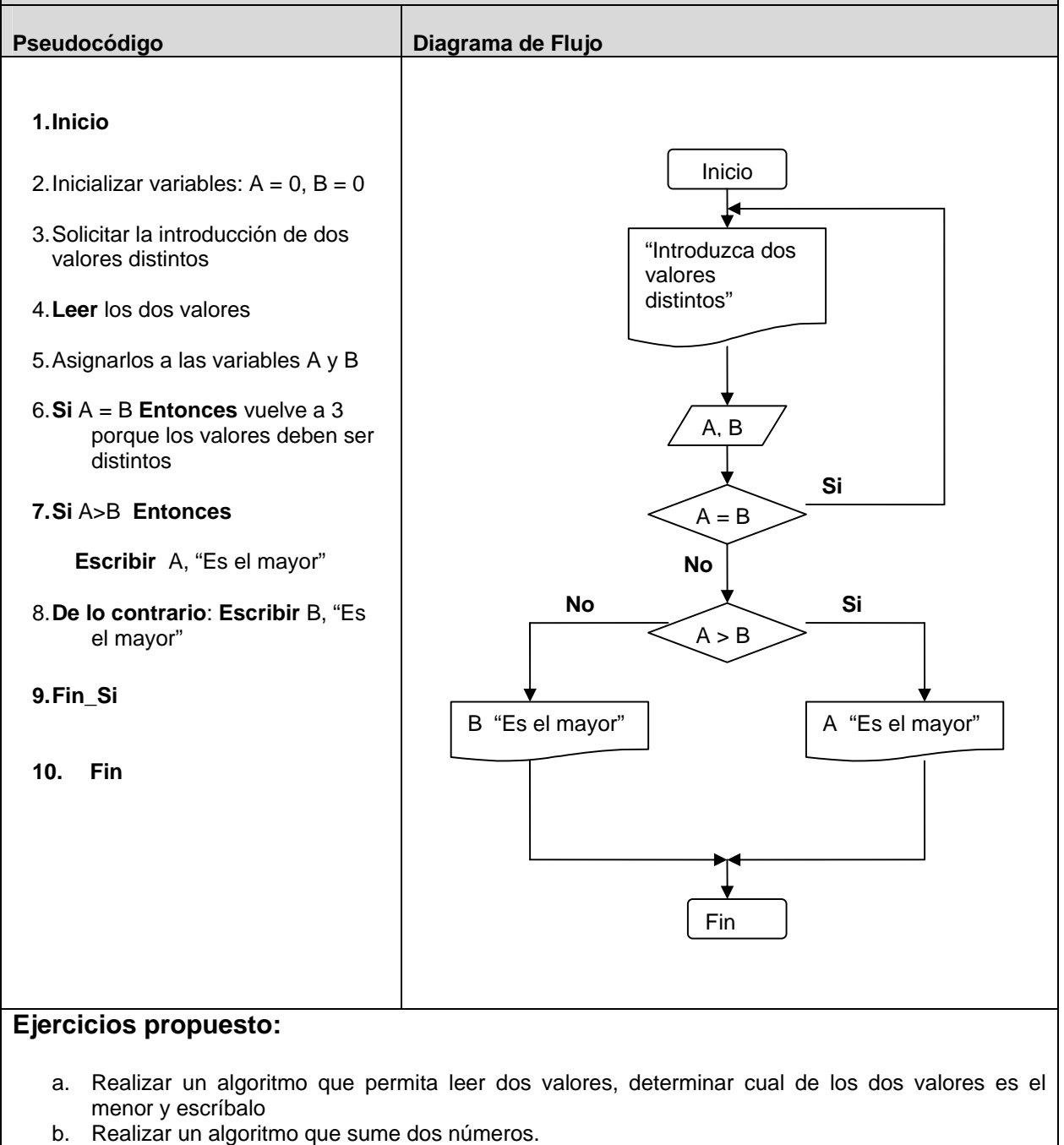

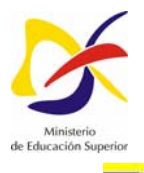

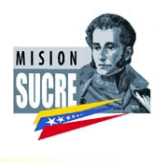

#### **Ejercicio No: 2**

Desarrolle un algoritmo que permita leer tres valores y almacenarlos en las variables A, B y C respectivamente. El algoritmo debe imprimir cual es el mayor y cual es el menor. Recuerde constatar que los tres valores introducidos por el teclado sean valores distintos. Presente un mensaje de alerta en caso de que se detecte la introducción de valores iguales.

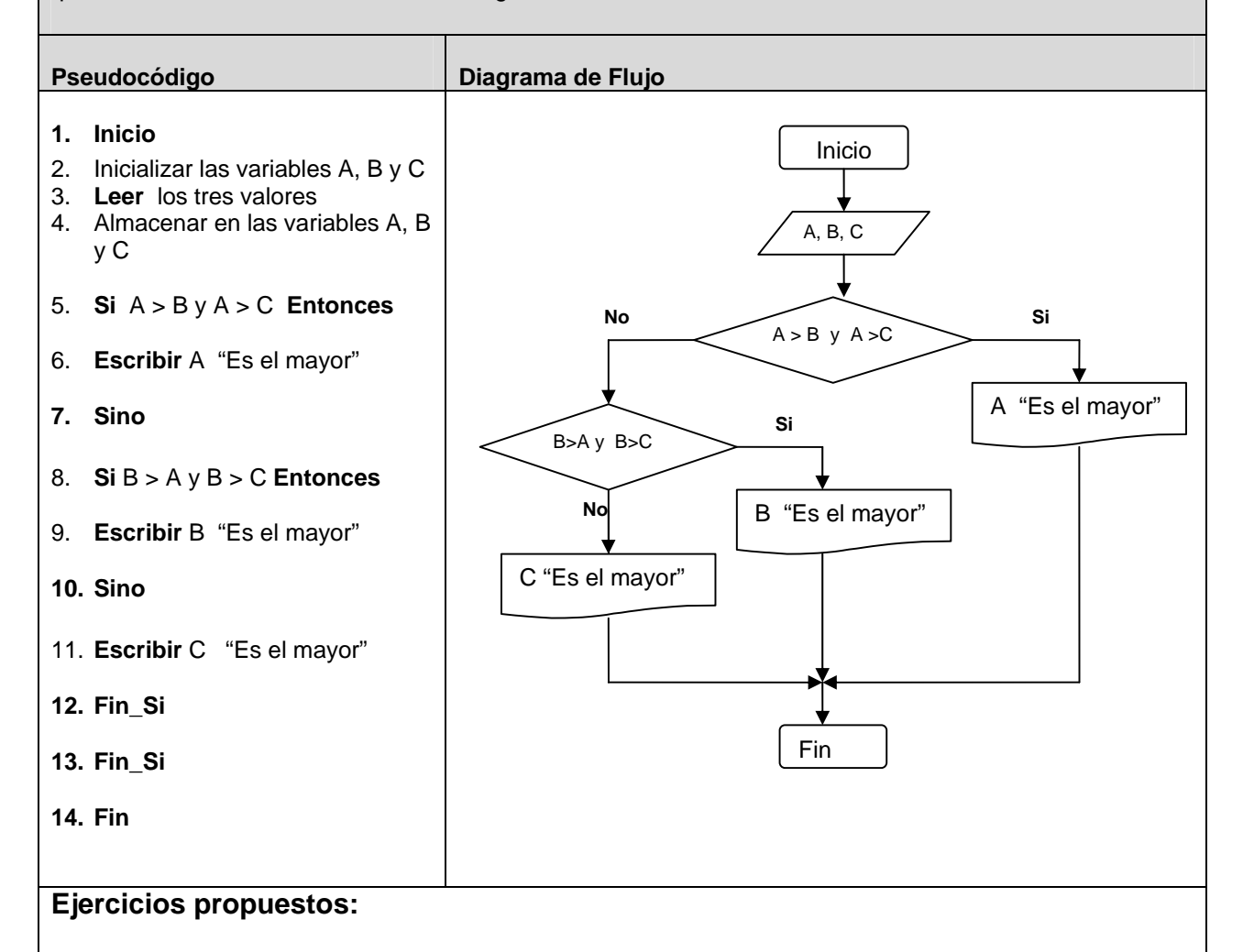

- a. ¿Es este algoritmo la solución perfecta al ejercicio anterior? Razone su respuesta.
- b. De ser necesario ¿qué cambios deberá realizar? Indíquelos.
- c. Desarrolle un algoritmo que permita leer tres valores y almacenarlos en las variables A, B, y C respectivamente. El algoritmo debe indicar cual es el menor. Asumiendo que los tres valores introducidos por el teclado son valores distintos.
- d. Desarrolle un algoritmo que lea cuatro números diferentes y a continuación imprima el mayor de los cuatro números introducidos y también el menor de ellos.

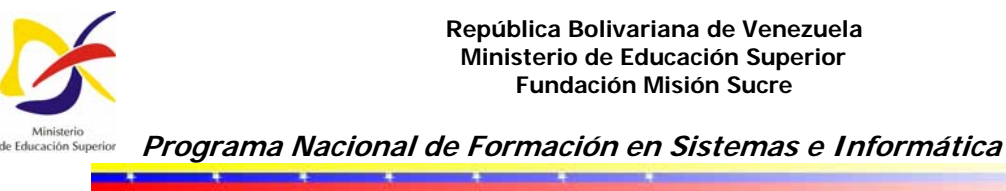

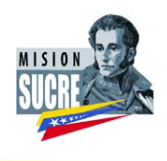

# **Ejercicio No: 3**  Desarrolle un algoritmo que realice la sumatoria de los números enteros comprendidos entre el 1 y el 10, es decir, 1 + 2 + 3 + …. + 10. Pseudocódigo **Diagrama de Flujo** 1. **Inicio**  2. Declaración de variables:  $N= 0$ , Suma = 0 3. Asignación Contador :  $N = N + 1$ 4. Asignación Acumulador: Suma = Suma + N 5. **Si** N = 10 **Entonces** 6. Escribir Suma 7. **De lo contrario**, Repetir desde el paso 3 8. **Fin\_Si**  8. **Fin Ejercicios propuestos:** a. Desarrolle un algoritmo que realice la sumatoria de los números enteros múltiplos de 5, comprendidos entre el 1 y el 100, es decir, 5 + 10 + 15 +…. + 100. El programa deberá imprimir los números en cuestión y finalmente su sumatoria **N = 10 N = N + 1 Suma = Suma + N N = 0 Suma = 0 Inicio No Si Suma Fin**

- b. Desarrolle un algoritmo que realice la sumatoria de los números enteros pares comprendidos entre el 1 y el 100, es decir, 2 + 4 + 6 +…. + 100. El programa deberá imprimir los números en cuestión y finalmente su sumatoria
- c. Desarrolle un algoritmo que lea los primeros 300 números enteros y determine cuántos de ellos son impares; al final deberá indicar su sumatoria.

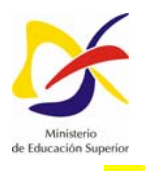

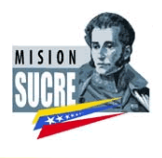

## **Ejercicio No: 4**

Determinar la hipotenusa de un triángulo rectángulo conocidas las longitudes de sus dos catetos. Desarrolle el algoritmo correspondiente.

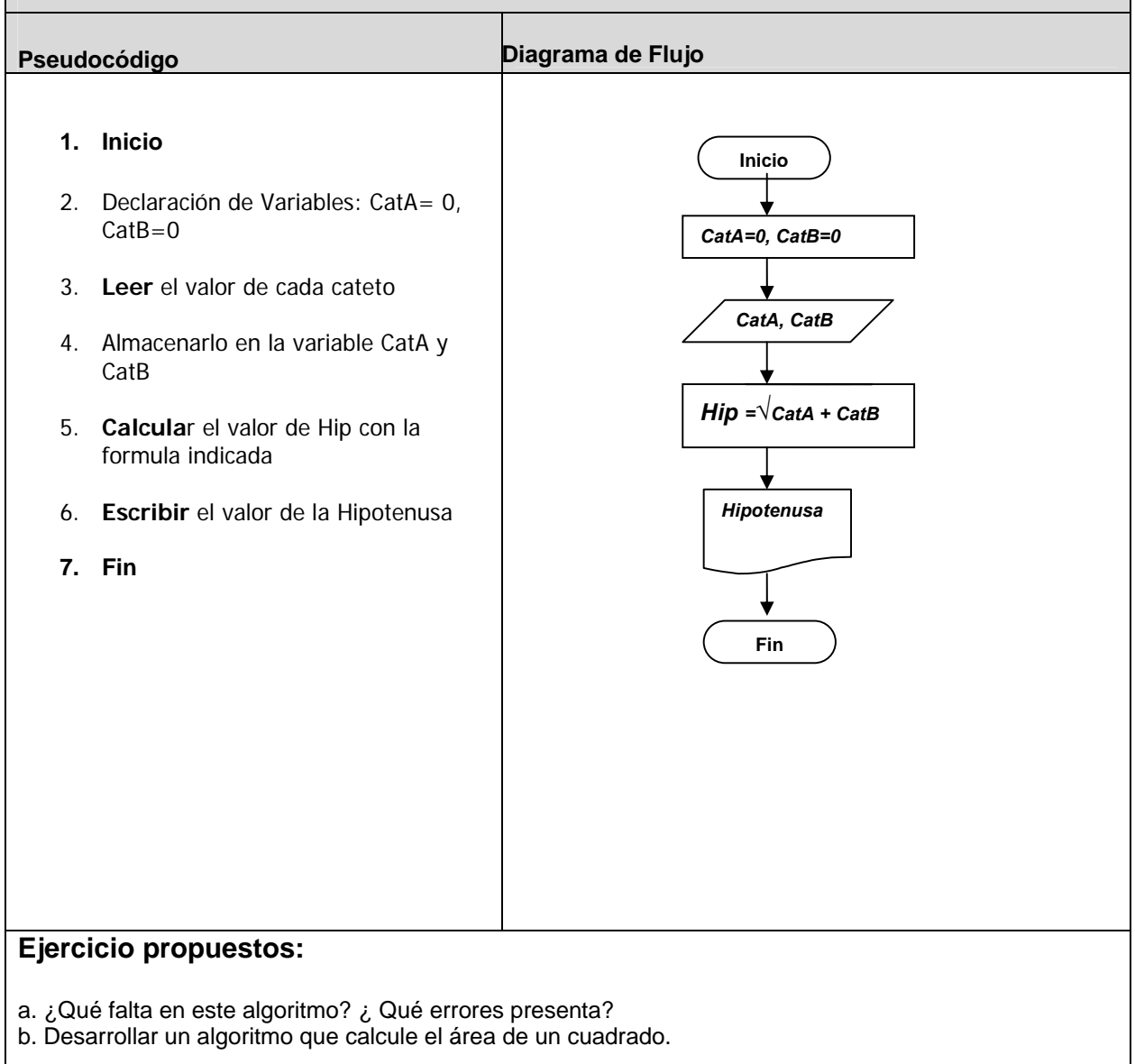

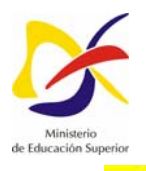

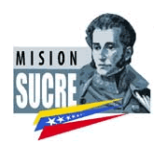

# **Ejercicio No: 5**

Desarrolle un algoritmo que permita determinar el área y volumen de un cilindro dado su radio (R) y altura (H).

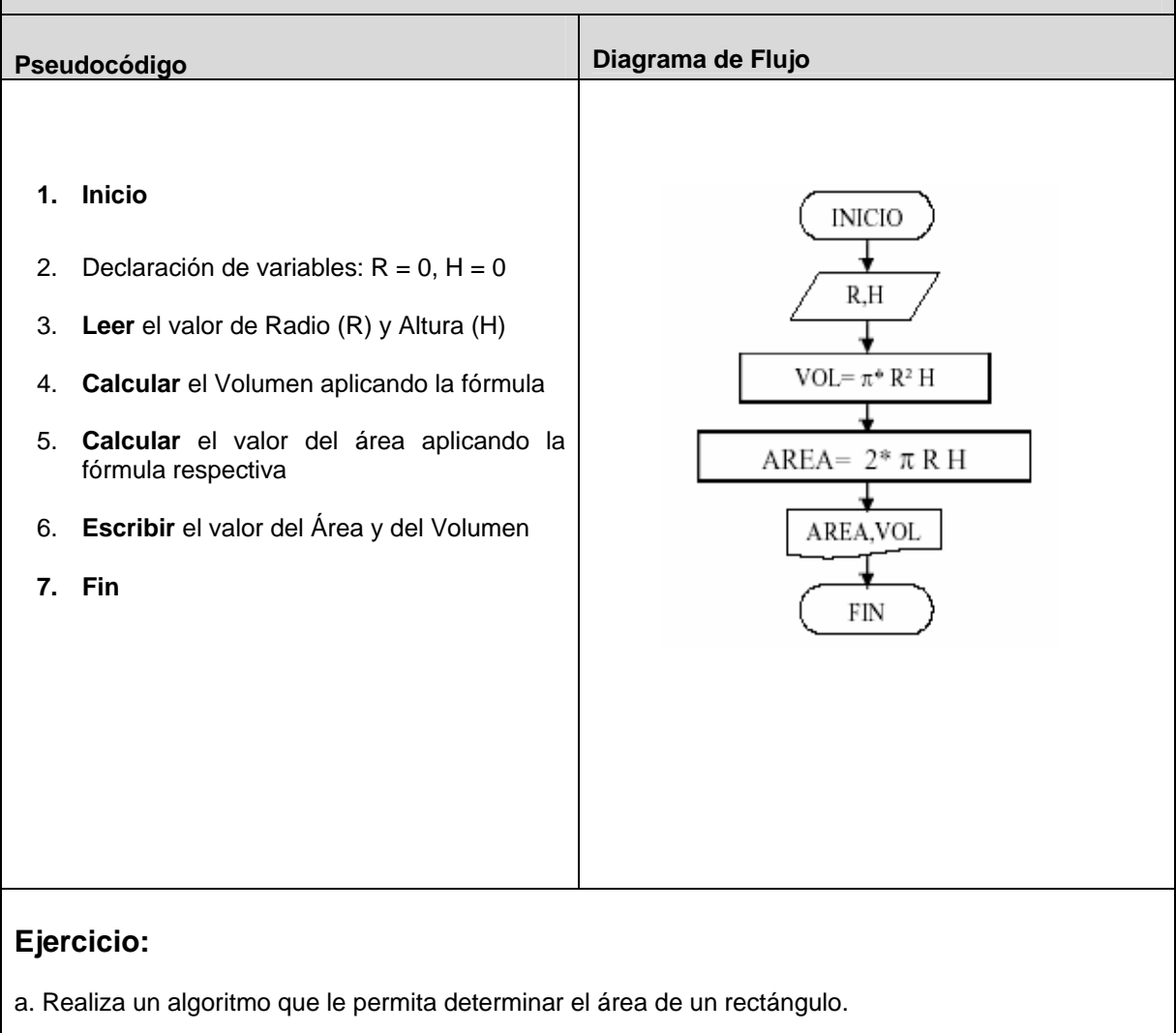

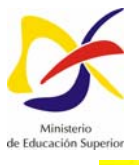

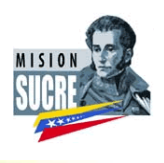

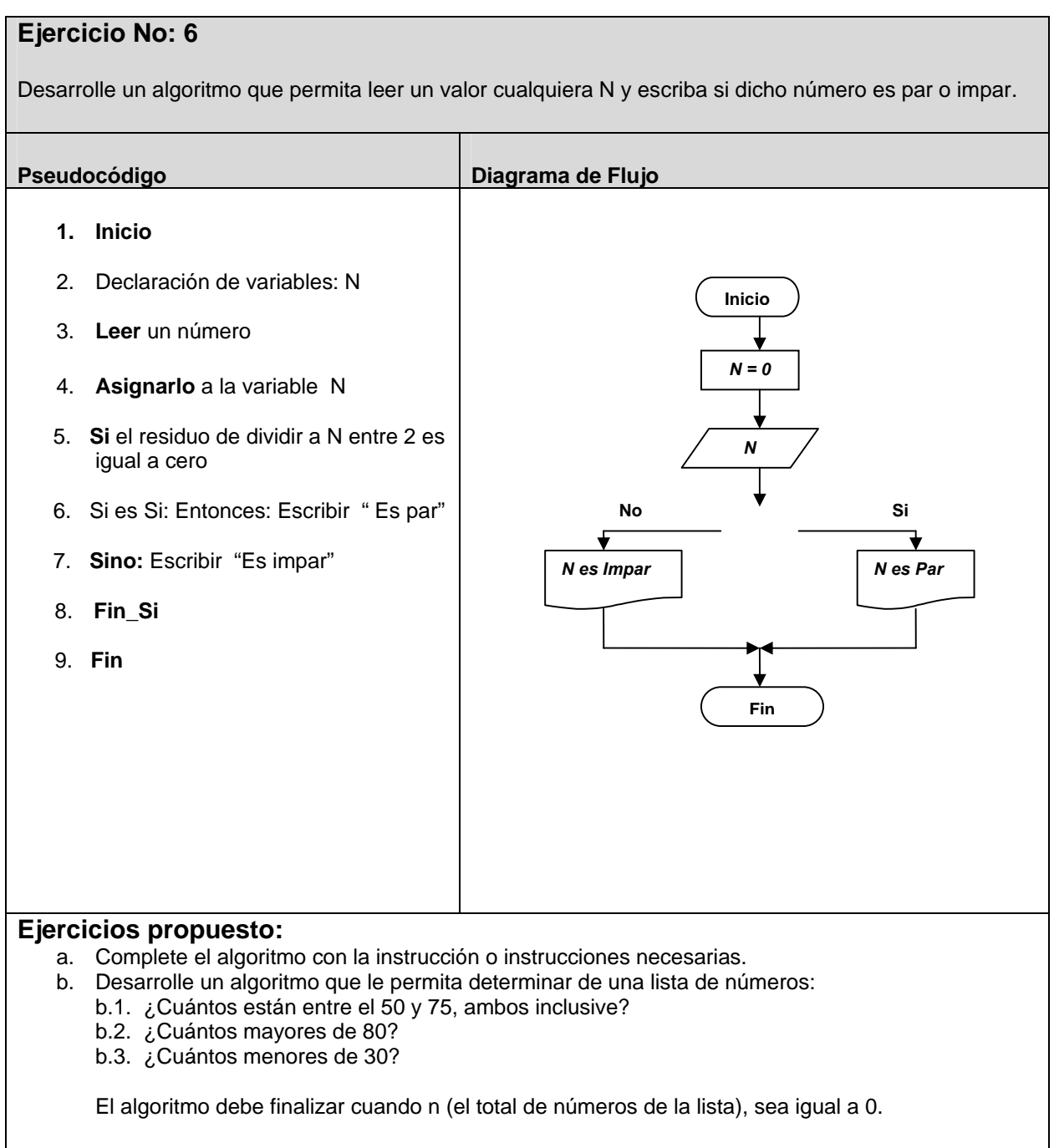

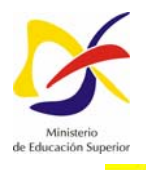

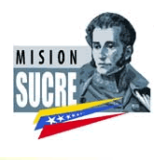

 **Programa Nacional de Formación en Sistemas e Informática** 

#### **Ejercicio No: 7**

Desarrolle un algoritmo que permita convertir calificaciones numéricas, según la siguiente tabla:  $A = 19$  y 20, B = 16, 17 y 18, C = 13, 14 y 15, D = 10, 11 y 12, E = 1 hasta el 9. Se asume que la nota está comprendida entre 1 y 20.

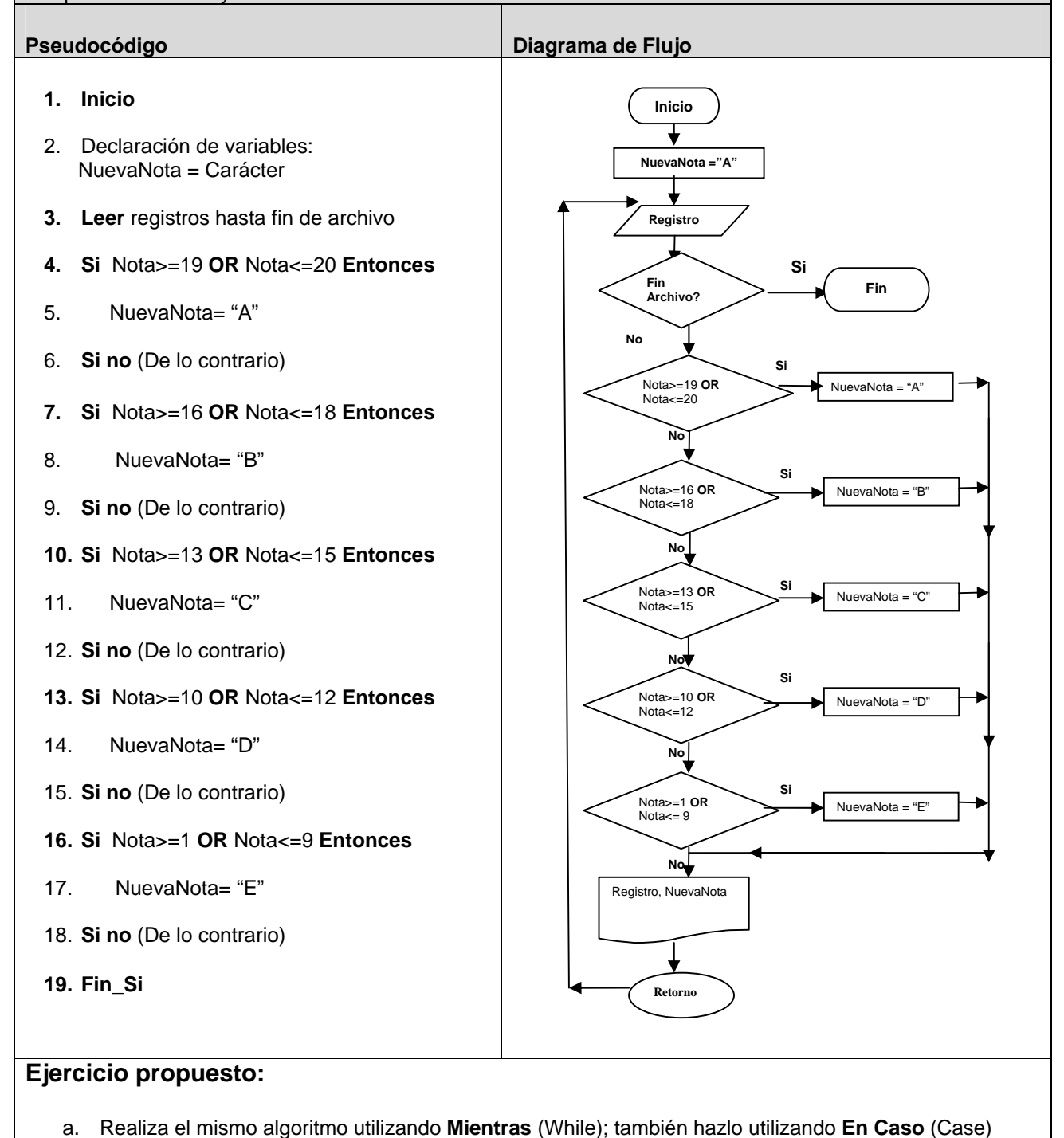

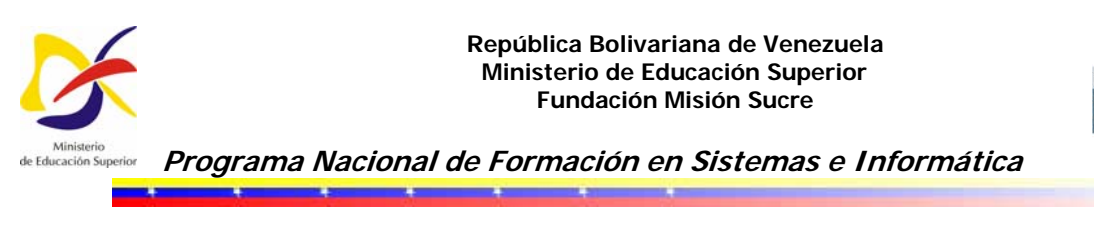

#### **Ejercicio No: 8**

Desarrolle un algoritmo que permita leer dos números y ordenarlos de menor a mayor, si es el caso.

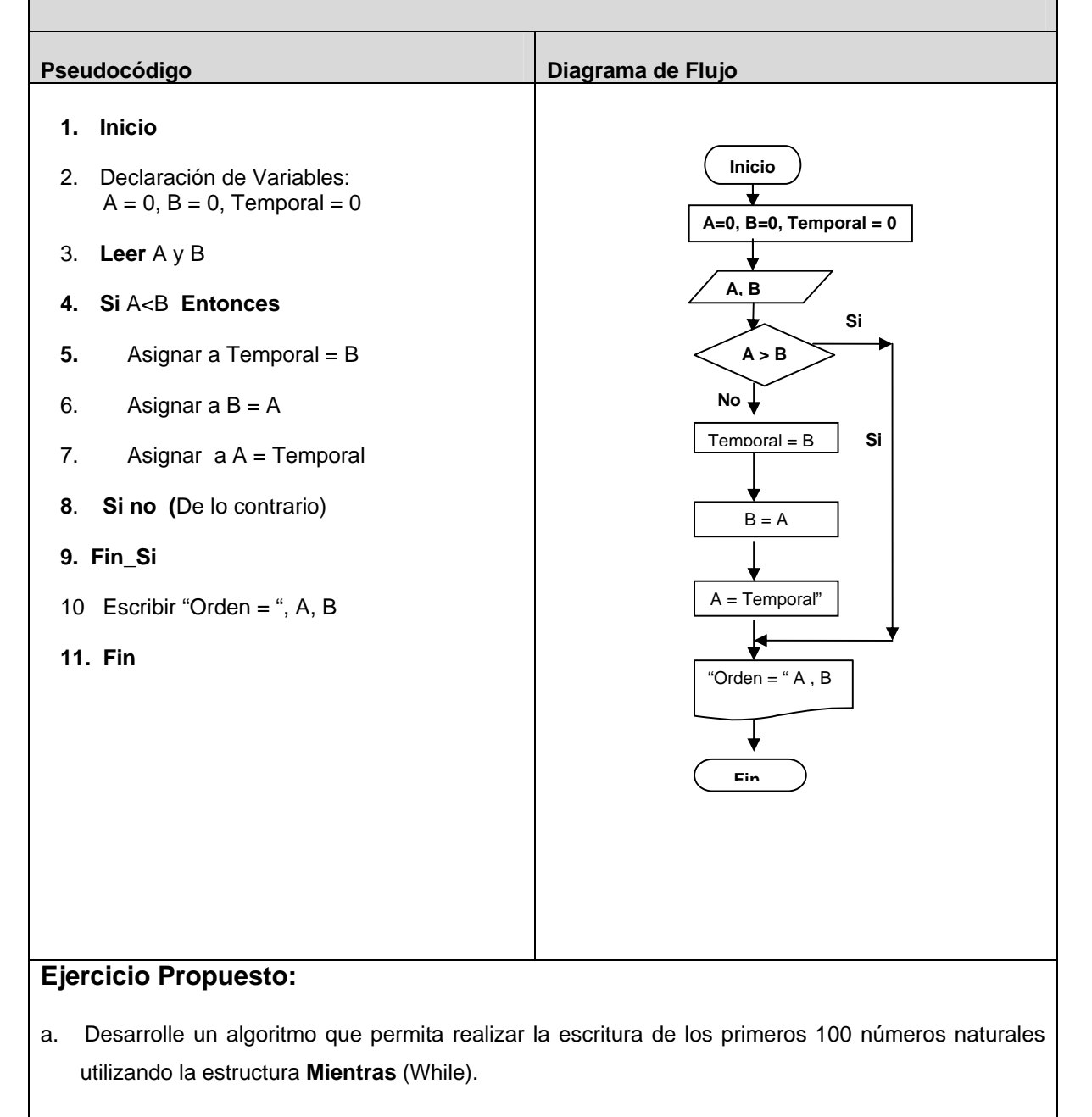

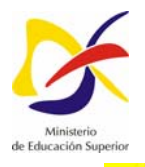

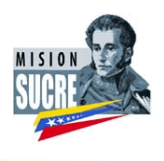

### **Ejercicio No: 9**

Desarrolle un algoritmo que permita leer un valor entero positivo N y determinar si es primo o no.

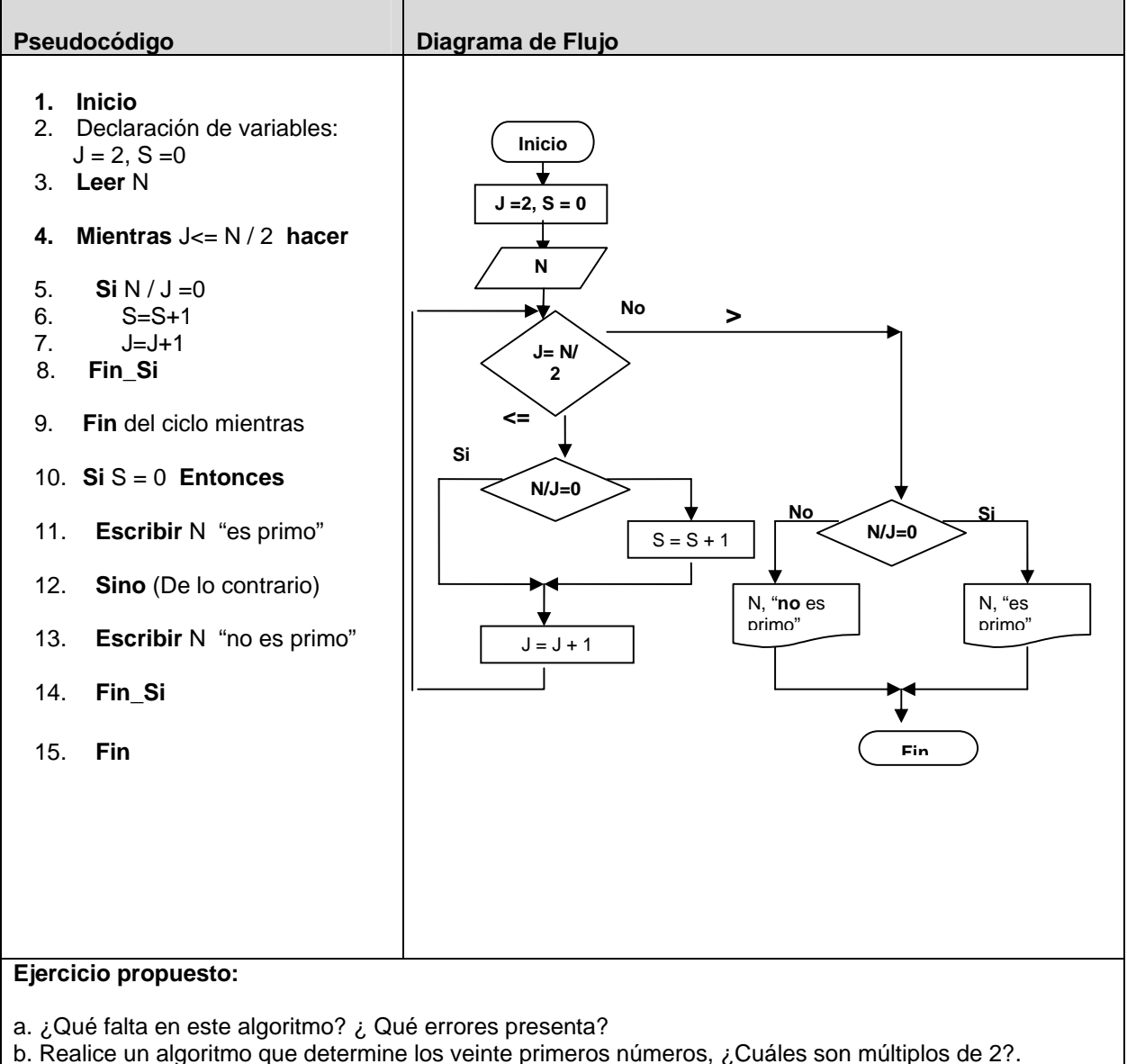

c. Realice un algoritmo que determine cuantos minutos hay en 5 horas.

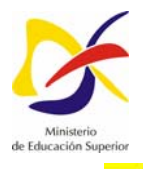

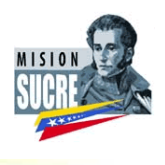

 **Programa Nacional de Formación en Sistemas e Informática** 

#### **Ejercicio No: 10**

Tanto el Pseudocódigo como el Diagrama de flujo presentan errores; encuéntrelos y corrijalos. Realice un algoritmo que calcule el monto a pagar por el servicio de estacionamiento, teniendo en cuenta que por la primera hora de estadía se tiene una tarifa de 1000 bolívares y las restantes tienen un costo de 600 bolívares. Se tiene como datos: hora de entrada, hora de salida (formato militar), iniciada una hora se contabiliza como hora total.

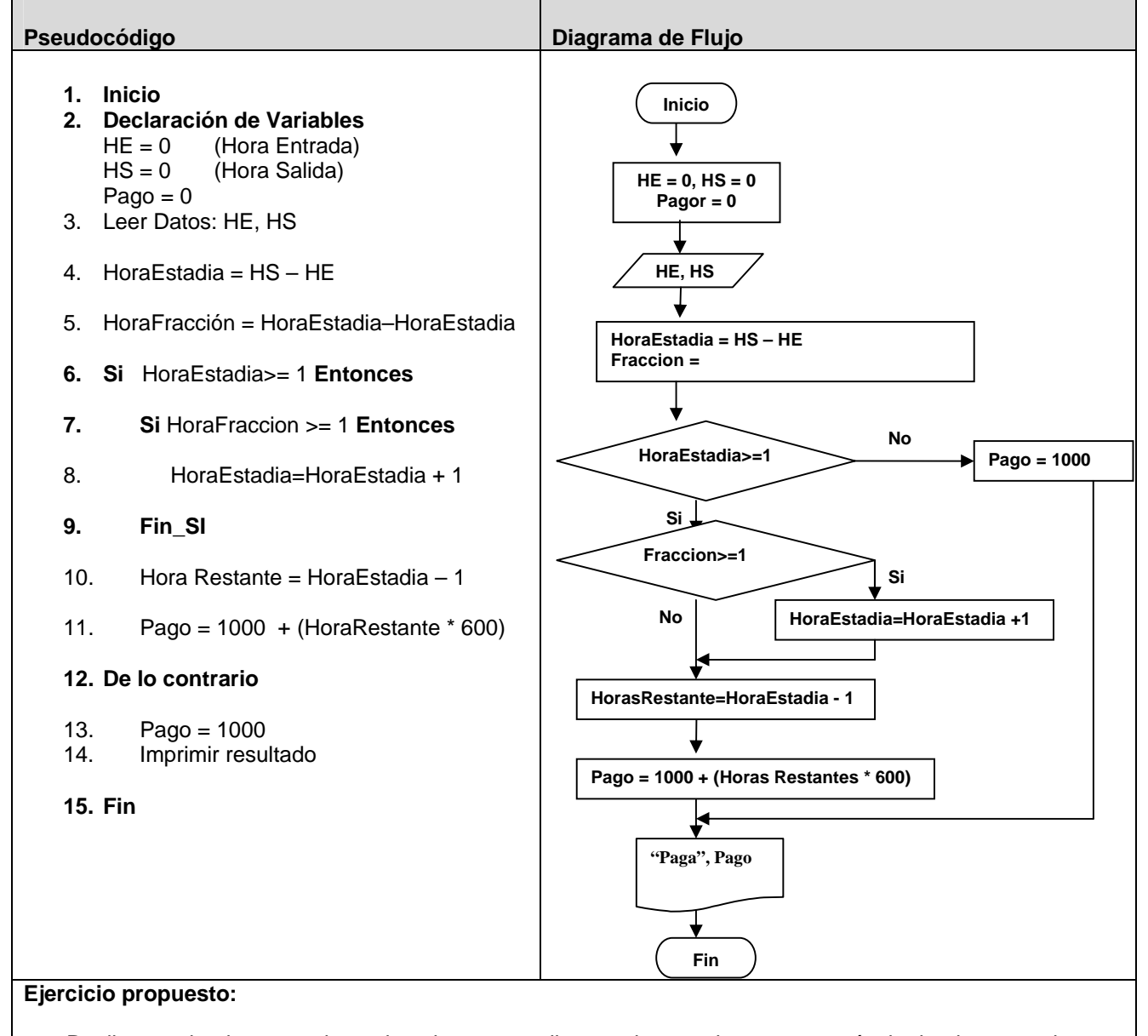

a. Realice un algoritmo que determine el pago a realizar por la entrada a un espectáculo donde se pueden comprar sólo hasta cuatro entrada, donde al costo de dos entradas se les descuenta el 10%, al de tres entrada el 15% y a la compra de cuatro tickets se le descuenta el 20 %.

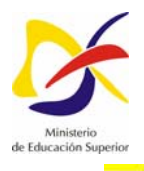

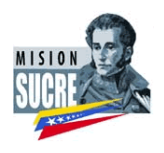

### **Ejercicio No: 11**

Realice un algoritmo que a partir de proporcionarle la velocidad de un automóvil, expresada en kilómetros por hora, proporcione la velocidad en metros por segundo.

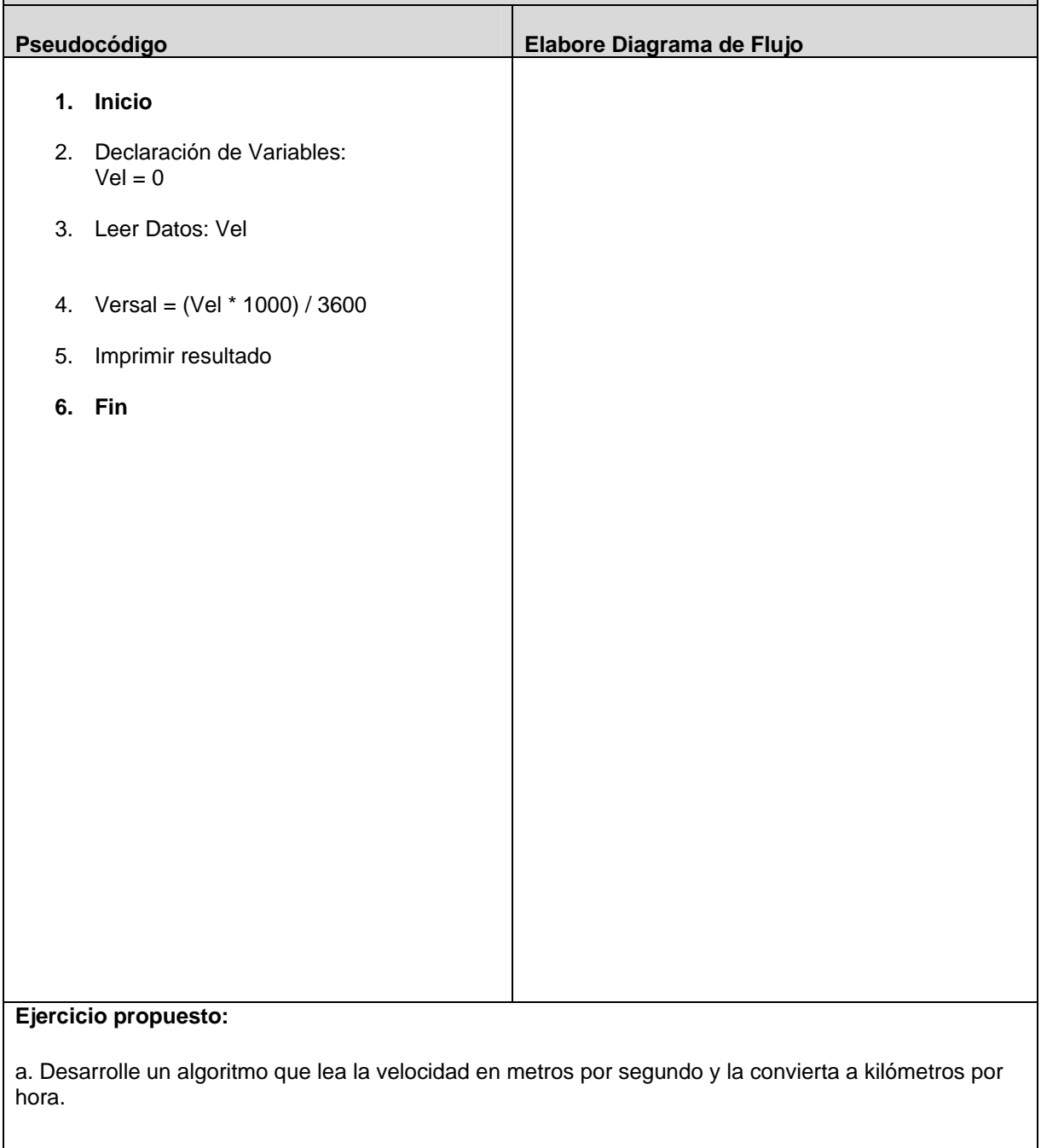

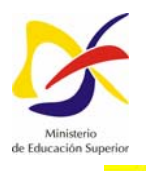

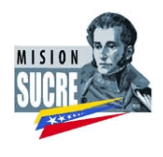

 **Programa Nacional de Formación en Sistemas e Informática** 

# **Ejercicio No: 12**  Desarrolle un algoritmo que permita calcular Promedio de Notas; finaliza cuando  $N = 0$ . Pseudocódigo **Diagrama de Flujo 1. Inicio**  2. Declaración de Variables: **Inicio**  $N = 0$ , Promedio = 0, Acumula= 0 3. Leer N **N = 0, Suma = 0, Cuenta= 0, Acumula= 0**  4. **Mientras** N <> 0hacer ط **N**  $5.$  Cuenta = Cuenta + 1  $6.$  Acumula = Acumula + N No **N <>0 7. Fin Mientras Si** 8. Promedio = Acumula/Cuenta Cuenta = Cuenta  $+1$ 9. Imprimir "Promedio:"; Promedio **10. Fin**  Acumula = Acumula + N **Retorno Promedio = Acumula / Cuenta "Promedio: ", Promedio FinEjercicio propuesto:** a. Desarrolle un algoritmo que permita calcular la media aritmética.

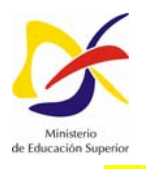

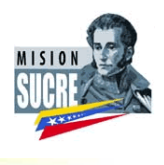

 **Programa Nacional de Formación en Sistemas e Informática** 

#### **Ejercicio No: 13**

Desarrolle un algoritmo para la empresa Constructora Tecnovivir Casas C.A., que le permita calcular e imprimir la nómina para su cancelación a un total de 50 obreros calificados a quienes debe cancelar por horas trabajadas. La hora trabajada se pautó en 30.000 Bolívares.

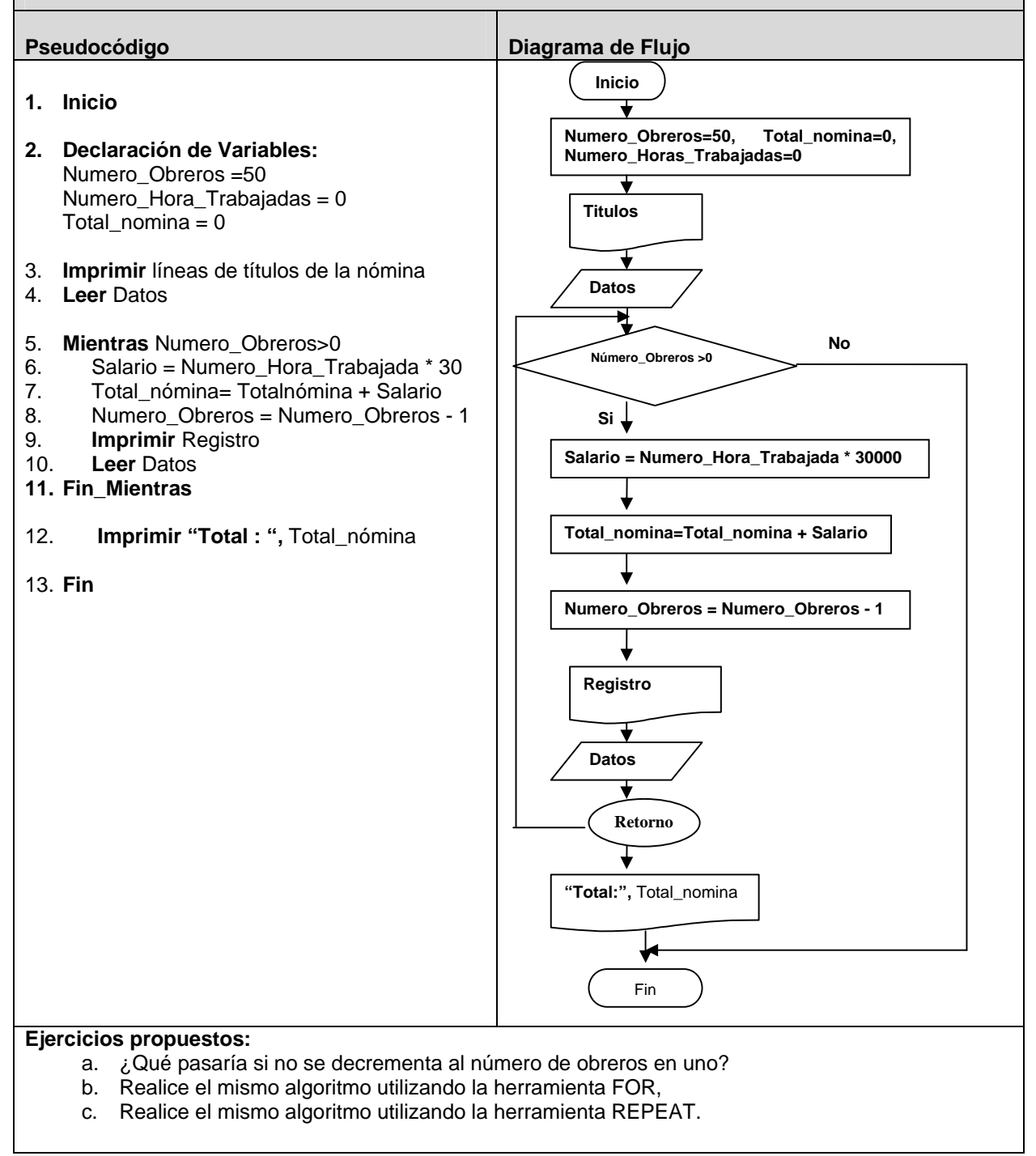

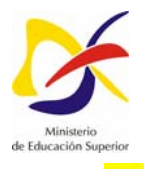

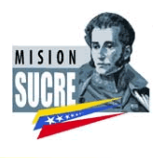

#### **Ejercicio No: 14**  Desarrolle un algoritmo que funcione como caja registradora, Pseudocódigo **Diagrama de Flujo 1. Inicio Inicio** 2. Declaración de Variables:  $Sub\_total=0, Total = 0$ Subtotal =  $0$ , Total =  $0$ 3. I**ngrese** "Código de Producto y Precio:" Codigo\_Producto, Precio 4. **Almacenar** Codigo\_Producto, Precio **Titulos** 5. **Imprimir** líneas de títulos del recibo de pago **No**  6. **Mientras** Código\_Producto <> " " Código\_Producto<>" " **Si** 7. Subtotal = Subtotal + Precio Subtotal = Subtotal + Precio 8. **Imprimir** Codigo\_Producto, Precio 9. **Ingrese** "Código de Producto y Código\_Producto, Precio:" Precio **10. Fin\_Mientras**  ╈ Código\_Producto, 11. IVA = Subtotal  $*$  0,15 Precio 12. Total = Subtotal + IVA **Retorno** 13. **Imprimir** "**Sub Total :** "**,** Subtotal IVA= Subtotal \*0,15, Total = Subtotal + IVA14. **Imprimir** " **IVA :** ", IVA 15. **Imprimir** "**Total:** ", Total **"SubTotal:",** Subtotal **"IVA:",** IVA 16. **Fin "Total:",** Total Fin **Ejercicios propuestos:** Realice el mismo algoritmo utilizando la herramienta IF-THEN – ELSE.

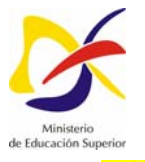

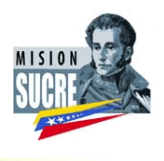

#### **Ejercicio No: 15**

Desarrolle un algoritmo que permita determinar a partir de un número de días, ingresado por pantalla, ¿Cuántos años, meses, semanas y días; constituyen el número de días proporcionado utilizando la estructura Mientras o While.

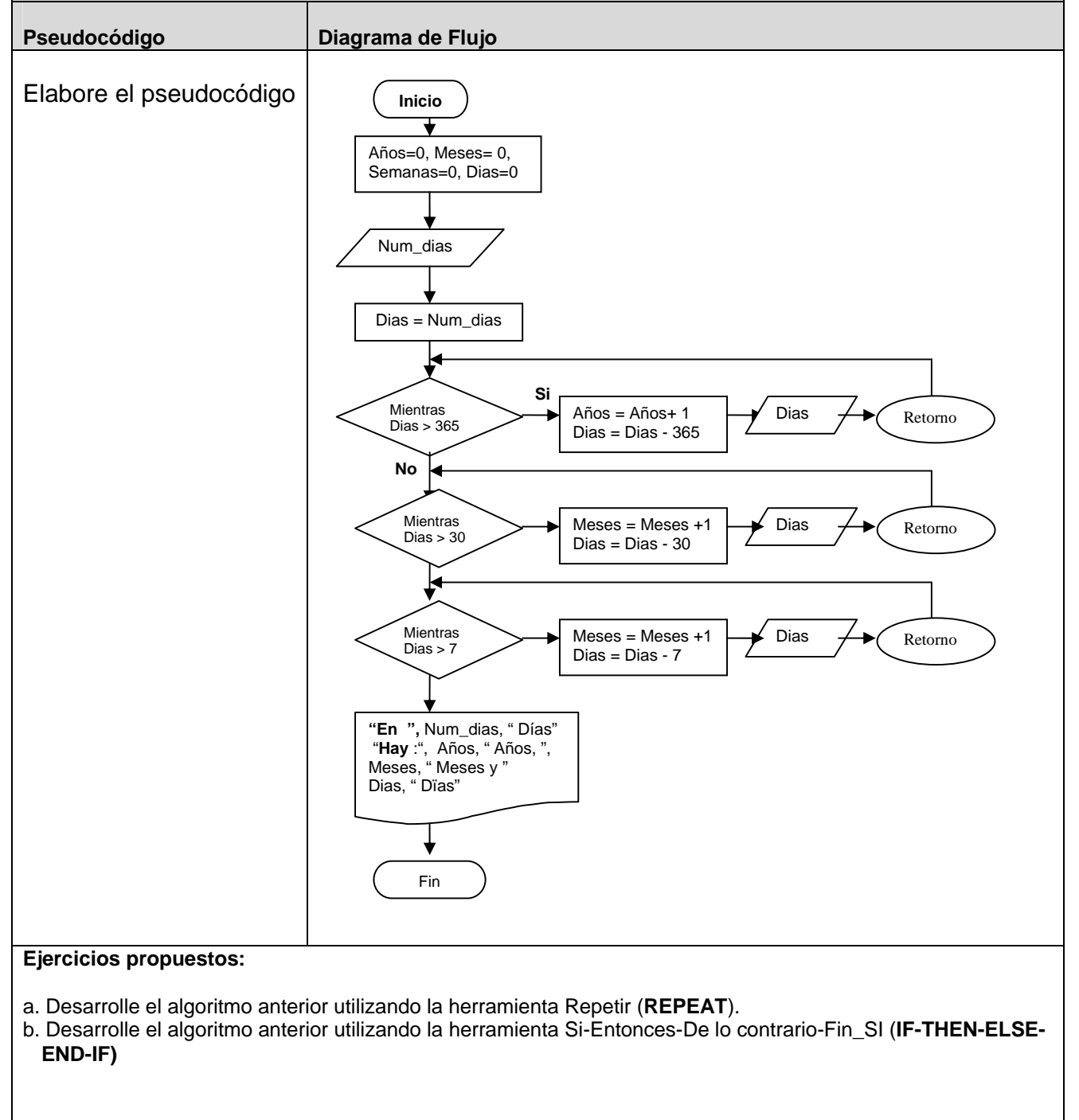

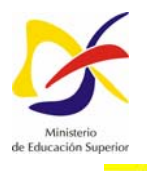

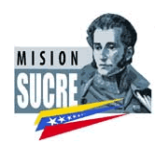

#### **Ejercicio No: 16**

Determine el resultado del siguiente diagrama de flujo, realice el pseudocódigo. Elabore su enunciado.

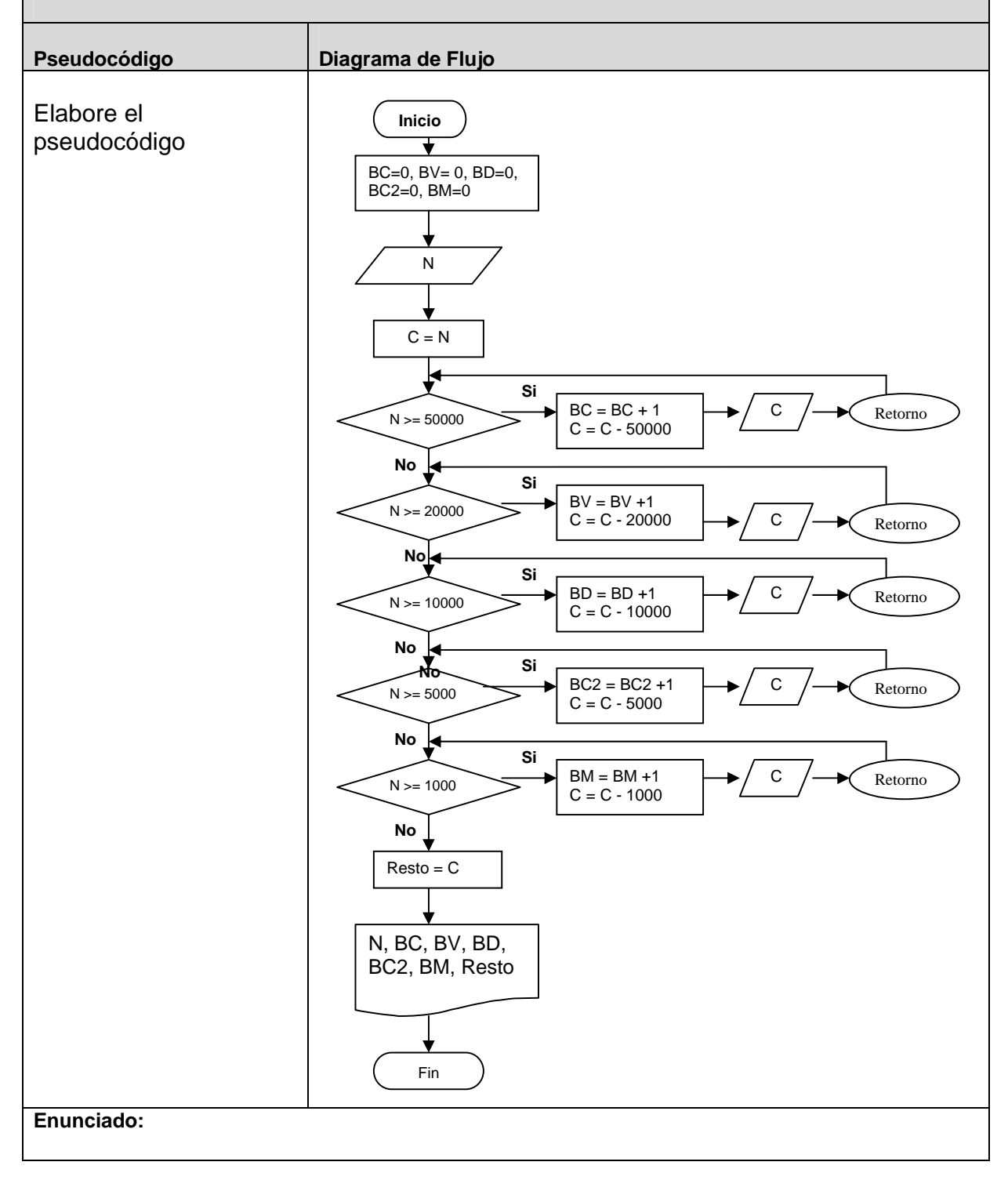

Misión Sucre y la Municipalización del Programa Nacional en Sistemas e Informática 66

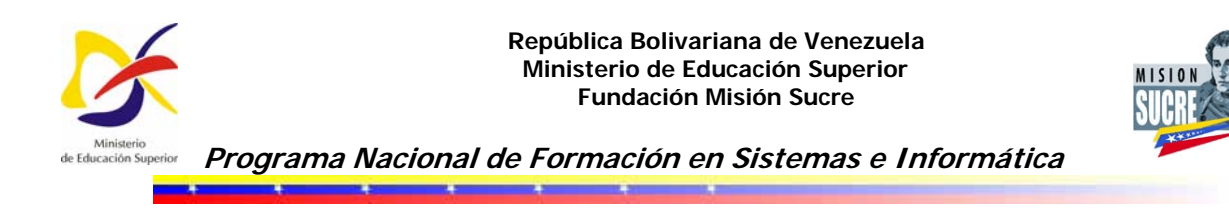

# *Bibliografía*

Barcons Gloria T (1991): Cardivillo Carlos J y Ramírez Jesús Alberto, Computación II, Universidad Nacional Abierta, Caracas.

Brassard G. y Bratley P(2000): Fundamentos de Algoritmia, Prentice may.

Joyanes Aguilar, L (2003): Fundamentos de programación, Algoritmos y Estructuras de datos y Objetos, Madrid, McGraw-Hill.

Torrealba Javier (2004): Computación I, Universidad Nacional Abierta, Caracas